## **Editing a Scorecard**

11/17/2023 11:38 am EST

To edit the scorecard, select the *Settings* tab.

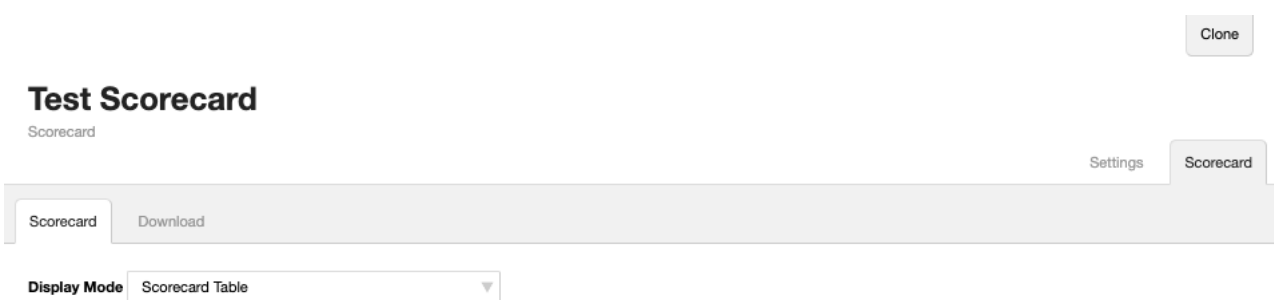

You can edit the scorecard on the *Definition* tab.

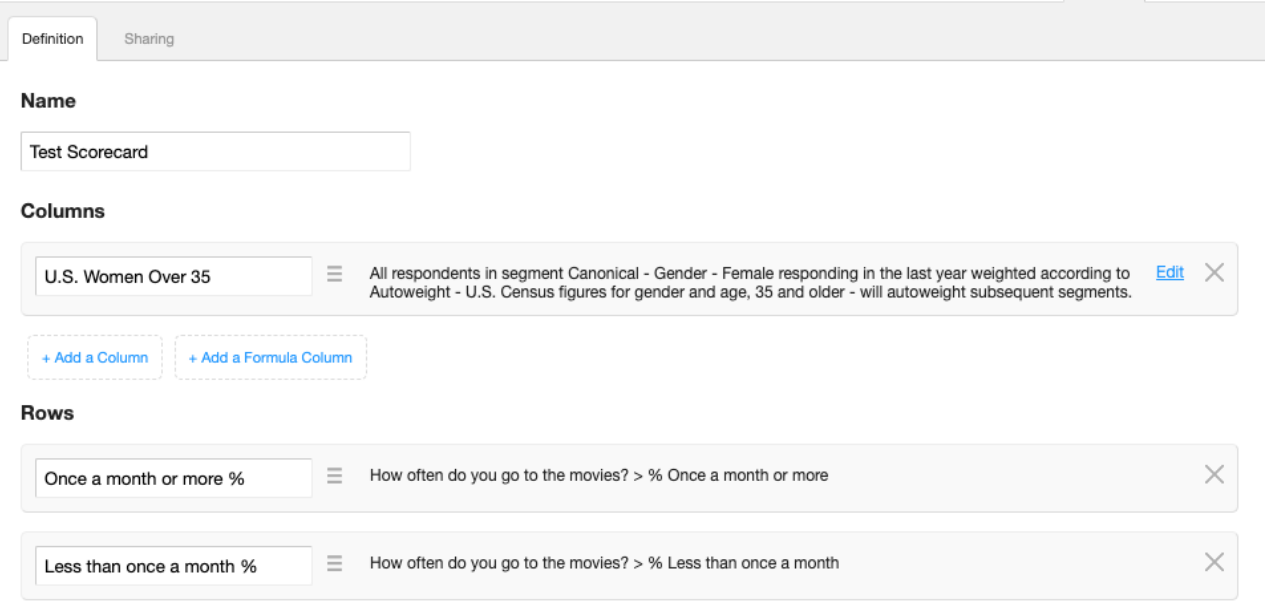